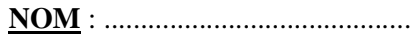

**NOM** : ................................................ Prénom : ................................................ **Classe** : 2nde 3

## **Le 04/12/2017 Devoir n°3 (1h) - Calculatrice autorisée Page 1/4**

### **Tout prêt ou échange de matériel est interdit.**

#### **I. Satellite artificiel (8,5 points)**

- Le satellite météorologique METOP-A, lancé en 2006 depuis la base de Baïkonour, est le premier satellite européen placé en orbite « polaire », ce qui signifie que sa trajectoire passe pratiquement au-dessus des pôles géographiques. Ce satellite d'observation de la Terre recueille notamment des informations sur l'atmosphère terrestre, afin d'améliorer les prévisions météorologiques.
- La masse de METOP-A est m =  $4.1 \times 10^3$  kg, et son orbite autour de la Terre est considéré comme circulaire à une altitude  $h = 820$  km au-dessus de la surface de la Terre. Ce satellite a une période de révolution  $T = 101$  minutes et sa vitesse v est constante.
- $\triangleright$  **Données** : G = 6,67  $\times$  10<sup>-11</sup> N.m<sup>2</sup>.kg<sup>-2</sup>; masse de la Terre M<sub>T</sub> = 5,97  $\times$  10<sup>24</sup> kg ; rayon de la Terre R<sub>T</sub> = 6380 km ; Intensité de la pesanteur à la surface de la Terre :  $g_0 = 9.8$  N.kg<sup>-1</sup>
- Remarque : les trois parties de l'exercice sont indépendantes les unes des autres.

#### **1. Mouvement du satellite**

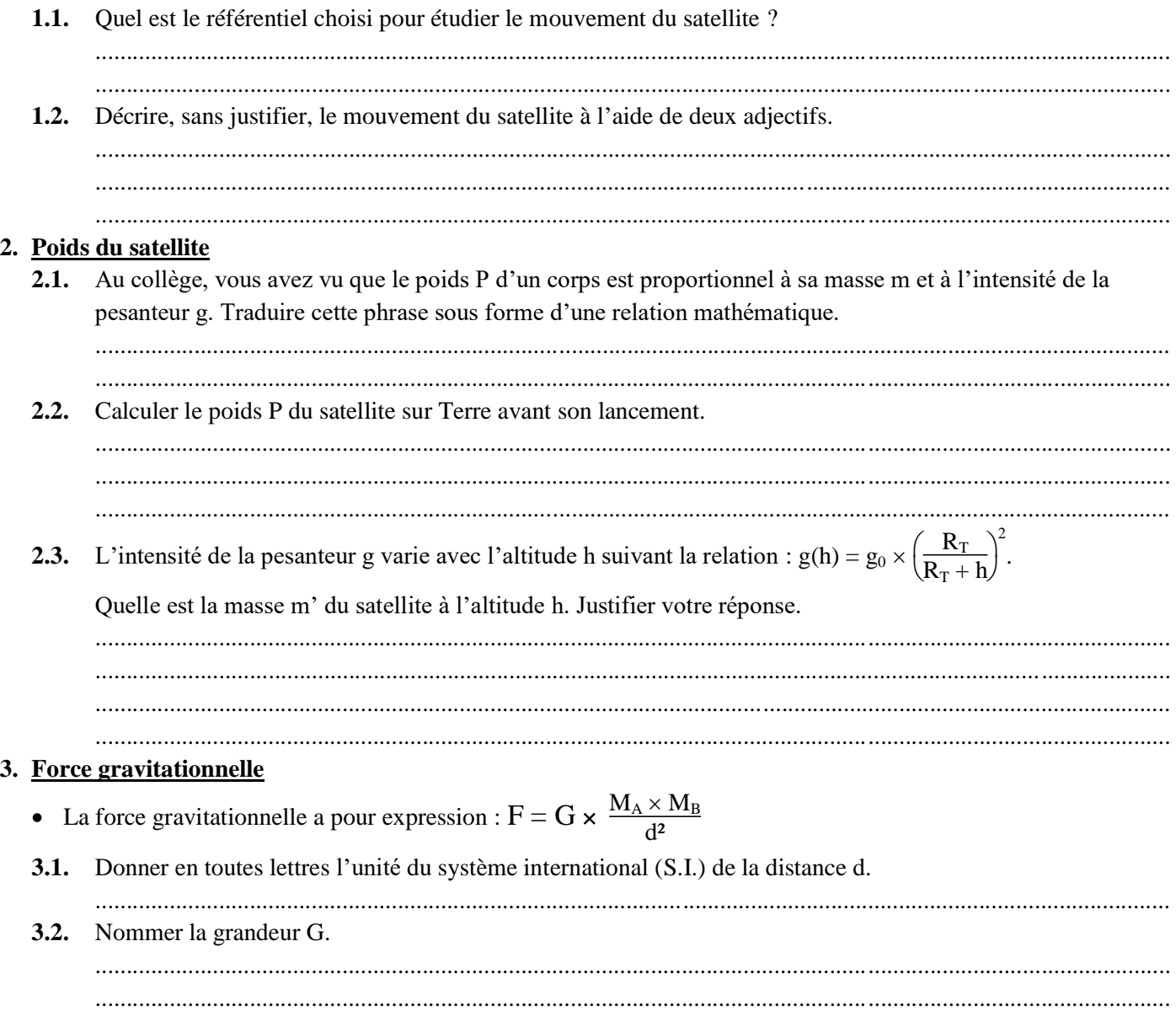

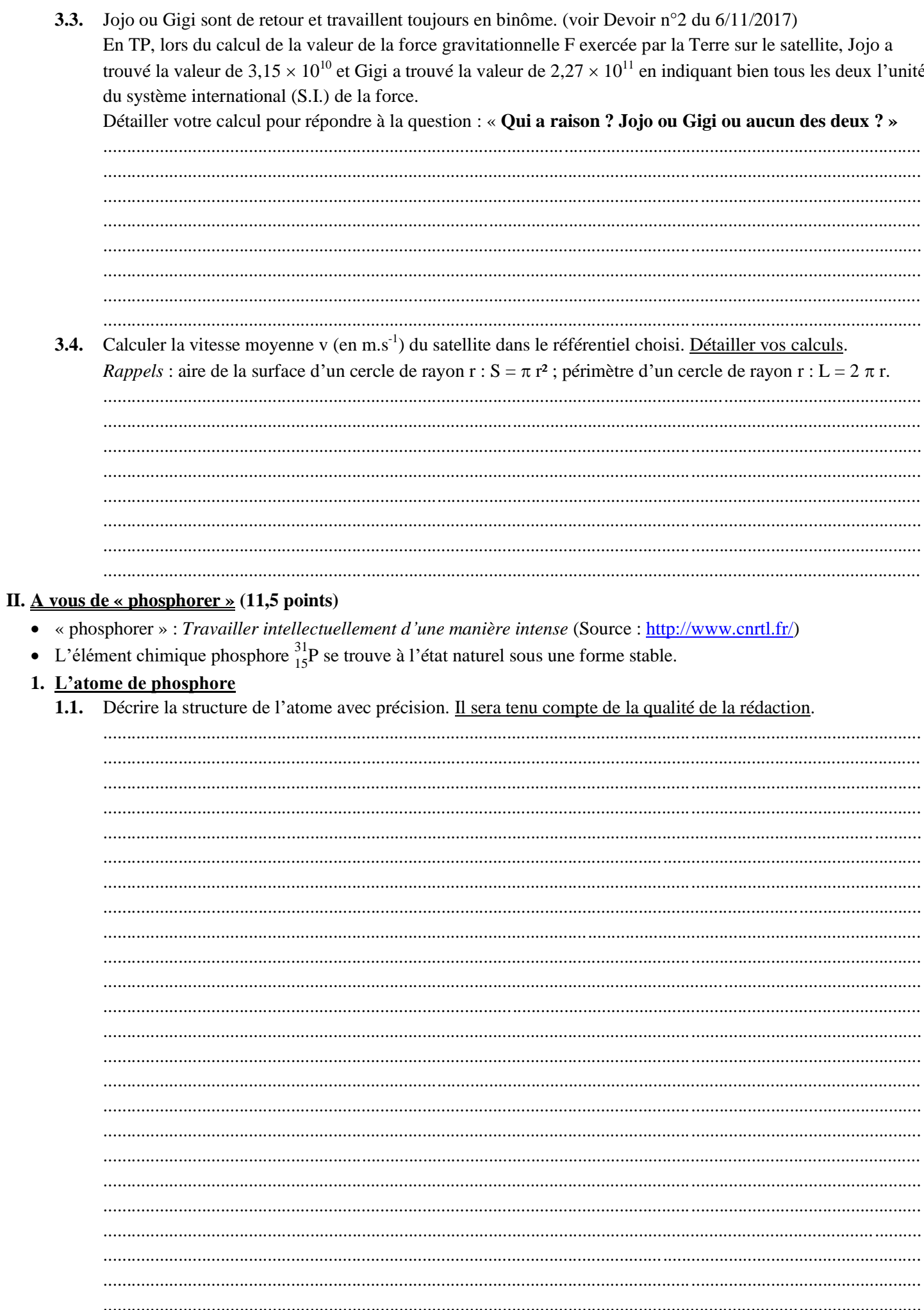

**1.2.** Donner la signification des chiffres « 15 » et « 31 » pour l'élément chimique  $^{31}_{15}P$ .

- $\cdots$
- 1.3. Compléter, sans justifier, le tableau suivant. (Ne pas oublier de compléter la ligne symbole du noyau de l'atome)

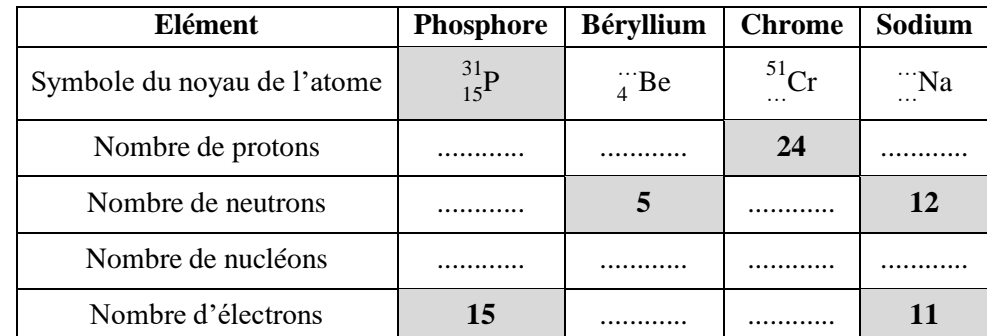

**1.4.** On trouve aussi du phosphore  $^{33}_{15}P$  mais radioactif (donc instable).

Comment nomme-t-on les noyaux de phosphore  ${}^{31}_{15}P$  et  ${}^{33}_{15}P$  ? Justifier votre réponse.

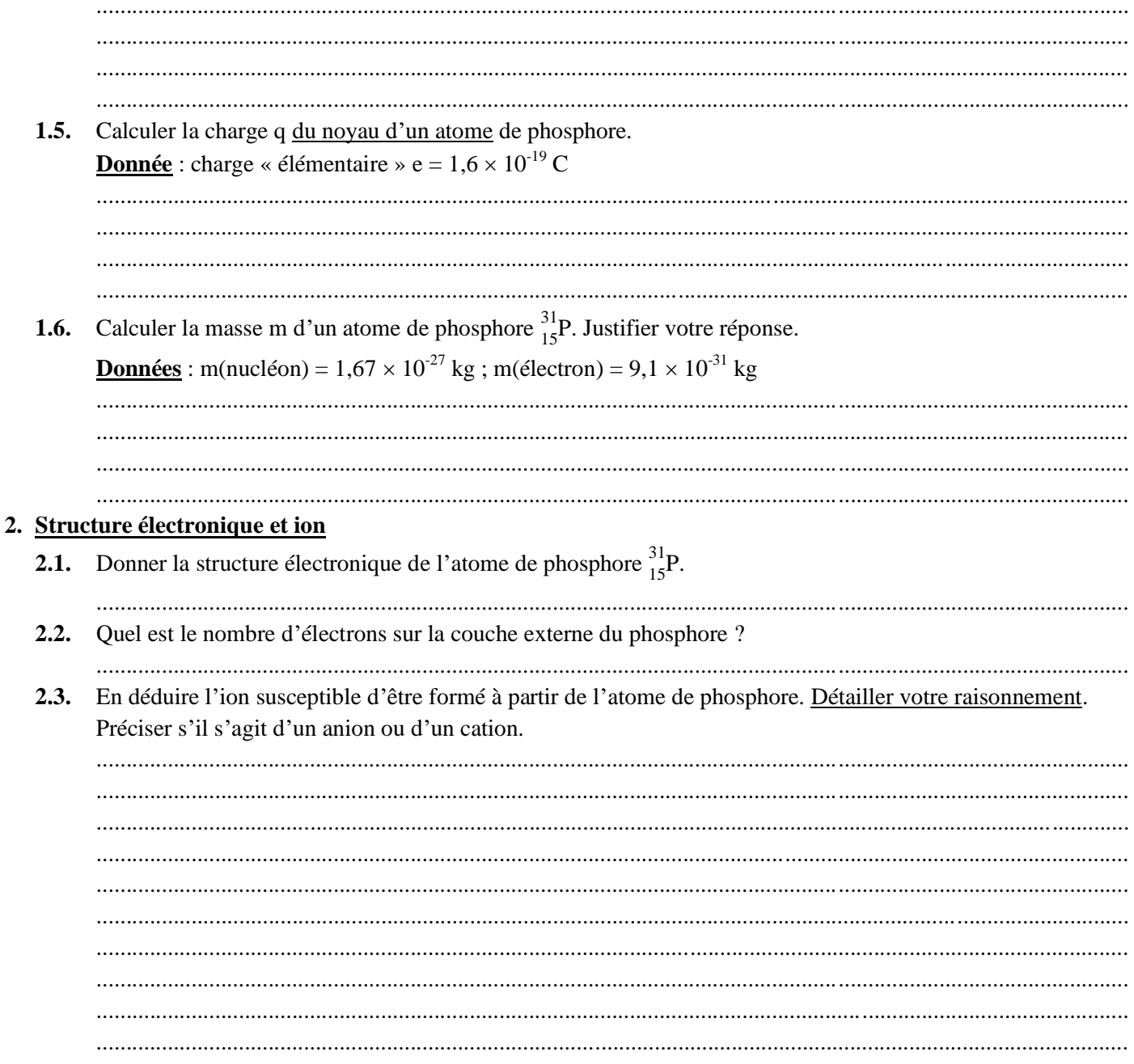

# Question Bonus (1 point) : Qui suis-je ? Justifier la réponse à l'aide de deux exemples. Je suis parfois premier, parfois en or mais pas en argent ni en bronze. De caractère entier, je peux être positif, naturel et parfait.

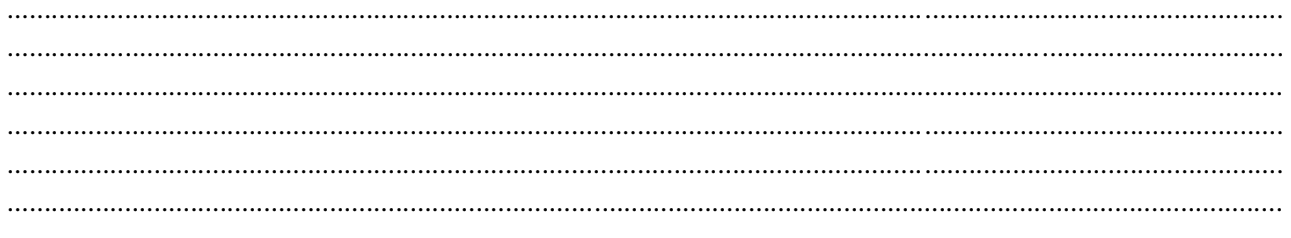